## **ZARZĄDZENIE NR 43/2022 WÓJTA GMINY ŚWIERCZE**

z dnia 29 czerwca 2022 r.

# **w sprawie wprowadzenia w Urzędzie Gminy Świercze procedury zarządzania incydentami związanymi z bezpieczeństwem informacji i cyberbezpieczeństwem**

Na podstawie art. 30 ust. 1 i art. 33 ust. 3 i 5 ustawy z dnia 8 marca 1990 r. o samorządzie gminnym (Dz. U. z 2022 r. poz. 559, 583, 1005 i 1079) w zw. z art. 21 ust. 1 i art. 22 ustawy z dnia 5 lipca 2018 r. o krajowym systemie cyberbezpieczeństwa (Dz. U. z 2020 r. poz. 1369 oraz z 2021 r. poz. 2333) oraz § 20 ust. 2 pkt 13 rozporządzenia Rady Ministrów z dnia 12 kwietnia 2012 r. w sprawie Krajowych Ram Interoperacyjności, minimalnych wymagań dla rejestrów publicznych i wymiany informacji w postaci elektronicznej oraz minimalnych wymagań dla systemów teleinformatycznych (Dz. U. z 2017 r. poz. 2247), zarządza się, co następuje:

§ 1. Wprowadza się do użytku służbowego w Urzędzie Gminy Świercze "Procedurę zarządzania incydentami związanymi z bezpieczeństwem informacji i cyberbezpieczeństwem", stanowiącą **Załącznik Nr 1** do niniejszego zarządzenia.

**§ 2.** Wyznacza się Pana Adama Kubajewskiego - Administratora Systemów Informatycznych w Urzędzie Gminy Świercze, jako osobę odpowiedzialną w ramach struktury urzędu za utrzymywanie kontaktów z podmiotami krajowego systemu cyberbezpieczeństwa, w szczególności w zakresie obsługi incydentów bezpieczeństwa informacji.

**§ 3.** 1. Zobowiązuje się wszystkich pracowników Urzędu Gminy Świercze do zapoznania się z Procedurą, o której mowa w § 1.

2. Pisemne oświadczenie o zapoznaniu się i przestrzeganiu postanowień Procedury, stanowiące **Załącznik Nr 2** do niniejszego zarządzenia, należy przedłożyć Sekretarzowi Gminy.

3. Wszystkie incydenty w zakresie cyberbezpieczeństwa są odnotowywane w "Rejestrze incydentów i przeprowadzonych działań następczych" stanowiącym **Załącznik nr 3** do niniejszego zarządzenia. Czynność rejestracji incydentów przeprowadza Administrator Systemów Informatycznych w Urzędzie Gminy Świercze.

**§ 4.** Zarządzenie wchodzi w życie z dniem podpisania.

Wójt Gminy Świercze

Załącznik Nr 1 do zarządzenia Nr 43/2022 Wójta Gminy Świercze z dnia 29 czerwca 2022 r.

# **PROCEDURA ZARZĄDZANIA INCYDENTAMI ZWIĄZANYMI Z BEZPIECZEŃSTWEM INFORMACJI I CYBERBEZPIECZEŃSTWEM**

#### **Rozdział 1. Postanowienia ogólne**

**§ 1.** Procedura zarządzania incydentami związanymi z bezpieczeństwem informacji oraz cyberbezpieczeństwem ma na celu zapewnienie ciągłości operacyjnej oraz ograniczenie wpływów przypadków naruszeń bezpieczeństwa zasobów informacyjnych na działalność Urzędu Gminy Świercze.

**§ 2.** Podstawą prawną do opracowania i wdrożenia procedury jest:

1) art. 22 ust. 1 pkt 1 ustawy z dnia 5 lipca 2018 r. o krajowym systemie cyberbezpieczeństwa;

2) § 20 ust. 2 pkt 13 Rozporządzenia Rady Ministrów z dnia 12 kwietnia 2012 r. w sprawie Krajowych Ram Interoperacyjności, minimalnych wymagań dla rejestrów publicznych i wymiany informacji w postaci elektronicznej oraz minimalnych wymagań dla systemów teleinformatycznych.

**§ 3.** Definicje użyte w niniejszej procedurze oznaczają:

- 1) Inspektor Ochrony Danych osoba wyznaczona przez Administratora Danych Osobowych zwana dalej "IOD";
- 2) Administrator Systemów Informatycznych osoba wyznaczona przez Administratora Danych Osobowych, odpowiedzialna za sprawność i konserwację oraz wdrażanie technicznych zabezpieczeń systemów informatycznych zwana dalej "ASI";
- 3) Administrator Danych Osobowych "ADO" Urząd Gminy Świercze reprezentowany przez Wójta Gminy Świercze.

#### **Rozdział 2. Kategorie incydentów**

**§ 4.** Incydent bezpieczeństwa informacji oraz cyberbezpieczeństwa to zdarzenie, którego skutkiem jest lub może być naruszenie bezpieczeństwa aktywów informacyjnych oraz który powoduje lub może spowodować obniżenie jakości lub przerwanie realizacji zadania publicznego realizowanego przez podmiot publiczny. Jego przyczyną mogą być:

- 1) zdarzenie losowe zewnętrzne (np. klęski żywiołowe, pożary, zakłócenia w dostawie energii elektrycznej itp), którego wystąpienie może spowodować zniszczenie lub uszkodzenie infrastruktury informatycznej albo dokumentacji papierowej oraz zakłócenie ciągłości pracy systemów nie powodując naruszenia poufności danych;
- 2) zdarzenie losowe wewnętrzne (np. błędy w oprogramowaniu, awarie sprzętu itp.), które mogą powodować zakłócenia ciągłości pracy systemów, a także prowadzić do zniszczenia lub utraty danych;
- 3) świadome i celowe działania mające na celu naruszenie poufności zasobów informacyjnych, w tym poufności danych.

**§ 5.** Incydentami bezpieczeństwa informacji w szczególności są:

- 1) naruszenie poufności, to jest ujawnienie informacji niepowołanym osobom;
- 2) naruszenie integralności, to jest zniszczenie, uszkodzenie lub przekłamanie informacji;
- 3) naruszenie dostępności, to jest braku dostępu do danych przez uprawnionych użytkowników.
	- **§ 6.** Przyczyny incydentów bezpieczeństwa informacji oraz cyberbezpieczeństwa mogą dotyczyć:
- 1) niewłaściwego wykorzystywania zasobów informatycznych lub niewłaściwe postępowanie z dokumentacia papierowa:
- 2) działania szkodliwego oprogramowania;
- 3) próby omijania systemów zabezpieczeń;
- 4) nieautoryzowanego dostępu do systemów, aplikacji i dokumentów;
- 5) zniszczenia lub kradzieży urządzeń wykorzystywanych do przetwarzania i przechowywania informacji;
- 6) zniszczenia lub kradzieży nośników danych;
- 7) prób wyłudzeń informacji;
- 8) ataków socjotechnicznych, ataków z wykorzystaniem technik zagrażających poufności, integralności lub dostępności informacji;
- 9) nieprawidłowości w zakresie zabezpieczenia przechowywania danych, w tym danych osobowych;
- 10) naruszenia zasad obowiązujących w Urzędzie Gminy Świercze dotyczących bezpieczeństwa informacji, w tym danych osobowych.

#### **Rozdział 3.**

## **Zakres obowiązywania procedury zarządzania incydentami związanymi z bezpieczeństwem informacji oraz cyberbezpieczeństwem**

**§ 7.** Procedura zarządzania incydentami związanymi z bezpieczeństwem informacji oraz cyberbezpieczeństwem obowiązuje w Urzędzie Gminy Świercze.

#### **Rozdział 4.**

#### **Zgłaszanie incydentów związanych z bezpieczeństwem informacji oraz cyberbezpieczeństwem**

**§ 8.** 1. W przypadku ujawnienia incydentu pracownik niezwłocznie powiadamia o tym fakcie Administratora Danych Osobowych i Administratora Systemów Informatycznych oraz Inspektora Ochrony Danych (jeżeli incydent może dotyczyć danych osobowych).

2. Zgłoszenia dokonuje się telefonicznie lub osobiście. Zgłoszenie należy potwierdzić szczegółową notatką służbową, którą przekazuje się do ASI.

3. Notatka musi zawierać następujące informacje:

- 1) Imię i nazwisko zgłaszającego;
- 2) stanowisko oraz komórka organizacyjna;
- 3) dokładne miejsce oraz datę wystąpienia incydentu;

4) opis incydentów sposób adekwatny do posiadanej wiedzy i umiejętności zgłaszającego.

**§ 9.** Brak umiejętności poprawnego rozpoznania incydentu przez osobą zgłaszającą nie może być przyczyną zaniechania zgłoszenia.

**§ 10.** W przypadku nieobecności ASI incydent należy zgłosić do ADO lub osoby wskazanej przez ADO.

# **Rozdział 5.**

# **Podejmowanie działań w związku ze zgłaszanymi incydentami związanymi z bezpieczeństwem informacji oraz cyberbezpieczeństwem**

**§ 11.** 1. Zgłoszenie incydentu rejestrowane jest przez ASI i przechowywane w teczce

"Procedura zarządzania incydentami związanymi z bezpieczeństwem informacji i cyberbezpieczeństwem" (podteczka dla hasła klasyfikacyjnego JRWA – 135. Bezpieczeństwo systemów teleinformatycznych). Rejestr incydentów i przeprowadzonych działań następczych stanowi Załącznik nr 3 do Zarzadzenia.

2. Osoba zgłaszająca incydent powinna w miarę możliwości zabezpieczyć materiał dowodowy (np. zrzut ekranu monitora, zdjęcie niezabezpieczonych materiałów zawierających dane osobowe itp.).

3. Działania związane z obsługą zdarzenia w pierwszej kolejności dotyczą rozpoznania i kwalifikacji zgłoszenia.

4. W przypadki kiedy zgłoszenie zakwalifikowane zostało jako incydent bezpieczeństwa informacji lub cyberbezpieczeństwa, ASI dokonuje oceny jego istotności.

5. Przy ocenie istotności incydentu pod uwagę brane są następujące czynniki:

1) powstałe szkody będące wynikiem incydentu;

2) wpływ incydentu na działanie systemów;

3) wpływ incydentu na ciągłość działania Urzędu Gminy Świercze;

4) koszty usunięcia skutków incydentu;

5) szacowany czas naprawy skutków wywołanych incydentem;

6) oszacowanie zasobów koniecznych do przywrócenia ciągłości działania systemów.

6. Zakwalifikowanie zgłoszenia jako "fałszywy alarm" kończy postępowanie, o czym ASI informuje zgłaszającego.

7. W przypadku zakwalifikowania zdarzenia jako incydentu związanego z bezpieczeństwem informacji lub cyberbezpieczeństwem, ASI podejmuje działania zabezpieczające i naprawcze zmierzające do zniwelowania szkód powstałych w wyniku incydentu.

8. W przypadku stwierdzenia incydentu w podmiocie publicznym lub incydentu krytycznego, ASI lub ADO (w porozumieniu z IOD), nie później niż w ciągu 24 godzin od momentu wykrycia, zgłasza incydent do właściwego CSIRT NASK (Naukowa i Akademicka Sieć Komputerowa - Państwowy Instytut Badawczy ul. Kolska 12, 01-045 Warszawa).

9. Zgłoszenia do CSIRT NASK przekazywane są w sposób elektroniczny. Procedura zgłoszeń opisana jest pod adresem internetowym: [https://incydent.cert.pl/](about:blank). W przypadku braku możliwości przekazania zgłoszenia w sposób elektroniczny należy dokonać go przy użyciu innych dostępnych środków komunikacji (np. telefon +48 22 380 82 74 lub fax).

10. W zgłoszeniu przekazuje się informacje zgodne z formularzem oraz zgodnie z wymogami art. 23 ust. 1 ustawy z dnia 5 lipca 2018 r. o krajowym systemie cyberbezpieczeństwa.

11. W przypadku stwierdzenia działań zamierzonych, przy jednoczesnym zidentyfikowaniu sprawcy incydentu dotyczącego naruszenia bezpieczeństwa informacji oraz cyberbezpieczeństwa, ADO podejmuje decyzję dotyczącą wyciągnięcia ewentualnych konsekwencji dyscyplinarnych wobec sprawcy incydentu. Jednocześnie w zależności od wagi incydentu może powiadomić organy ścigania.

# **Rozdział 6.**

# **Reagowanie na awarię**

**§ 12.** Jeśli awaria dotyczy systemu krytycznego i może mieć wpływ na wydajność systemów teleinformatycznych, ASI informuje ADO.

**§ 13.** 1. W przypadku gdy awarię można usunąć samodzielnie, ASI dokonuje naprawy.

Do podstawowych działań w takim wypadku zaliczyć można:

1) wymianę stacji roboczej;

2) wymianę podzespołów w stacji roboczej;

3) wymianę urządzenia sieciowego;

4) odtworzenie danych z kopii zapasowej.

**§ 14.** 1. W przypadku gdy ASI uzna, iż nie jest w stanie samodzielnie usunąć awarii, informację dotyczącą awarii przekazuje do producenta sprzętu lub oprogramowania.

2. Jeżeli konieczność naprawy dotyczy sprzętu wówczas naprawa dokonywana jest przez producenta w obecności ASI.

3. Jeżeli konieczność naprawy dotyczy oprogramowania, wgrywana poprawka powinna zostać pozytywnie zweryfikowana w środowisku testowym.

#### **Rozdział 7. Reagowanie na błędy w oprogramowaniu**

**§ 15.** Po otrzymaniu zgłoszenia dotyczącego wystąpienia błędu systemowego lub aplikacyjnego w oprogramowaniu ASI diagnozuje przyczyny błędu oraz podejmuje działania zmierzające do rozwiązania problemu. Do podstawowych działań w takim wypadku zaliczyć można:

1) wykorzystanie bazy wiedzy o błędach w oprogramowaniu;

2) zmianę konfiguracji oprogramowania;

3) ponowną instalację oprogramowania;

4) instalację nowej wersji oprogramowania.

**§ 16.** W przypadku gdy ASI, iż nie jest w stanie samodzielnie naprawić błędu w oprogramowaniu, przekazuje tę informację do producenta oprogramowania (pracownik powinien w tym przypadku postępować zgodnie z umowami serwisowymi lub licencjami).

**§ 17.** W przypadku gdy zaistnieje powód wskazujący na to, że przyczyną błędu w oprogramowaniu było naruszenie bezpieczeństwa, ASI informuje o tym fakcie ADO.

## **Rozdział 8. Reagowanie na wykrycie złośliwego kodu mobilnego**

**§ 18.** Po otrzymaniu zgłoszenia dotyczącego pojawienia się złośliwego kodu mobilnego na stacji roboczej, serwerze lub samodzielnemu wejściu w posiadanie wiedzy o takim zdarzeniu, ASI w pierwszej kolejności powinien:

1) odłączyć komputer od sieci komputerowej;

2) sprawdzić aktualność baz danych wirusów (jeżeli są nieaktualne należy dokonać ich aktualizacji);

3) sprawdzić poprawność działania oprogramowania antywirusowego (jeżeli oprogramowanie nie działa poprawnie należy je odinstalować i zainstalować ponownie);

4) uruchomić pełne skanowanie komputera i nośników informacji, z którymi mógł mieć styczność.

**§ 19.** Jeżeli atak złośliwego kodu mobilnego nie został zneutralizowany przez oprogramowanie antywirusowe, ASI nakazuje użytkownikowi przerwanie pracy. Następnie dokonuje ponownej instalacji systemy operacyjnego i oprogramowania oraz odzyskania danych z kopii zapasowych. Kopie zapasowe przed wgraniem do komputera należy sprawdzić programem antywirusowym.

**§ 20.** W przypadku gdy zaistnieje powód wskazujący na to, że przyczyną ataku złośliwego kodu mobilnego było naruszenie bezpieczeństwa, ASI informuje o tym fakcie ADO.

Wójt Gminy Świercze

Załącznik Nr 2 do zarządzenia Nr 43/2022 Wójta Gminy Świercze

z dnia 29 czerwca 2022 r.

……………………………., dnia ……………………..

………………………………….

(imię i nazwisko)

…………………………………………

(stanowisko)

# **OŚWIADCZENIE**

Oświadczam, iż zapoznałem/am się z postanowieniami "Procedury zarządzania incydentami związanymi z bezpieczeństwem informacji i cyberbezpieczeństwem", stanowiącej Załącznik nr 1 do Zarządzenia Wójta Gminy Świercze Nr 43/2022 z dnia 29 czerwca 2022 r. w sprawie wprowadzenia w Urzędzie Gminy procedury zarządzania incydentami związanymi z bezpieczeństwem informacji i cyberbezpieczeństwem oraz zobowiązuję się do ich bezwzględnego przestrzegania.

…………………………………………

(podpis)

Wójt Gminy Świercze

Załącznik Nr 3 do zarządzenia Nr 43/2022

Wójta Gminy Świercze

z dnia 29 czerwca 2022 r.

# **REJESTR INCYDENTÓW I PRZEPROWADZONYCH DZIAŁAŃ NASTĘPCZYCH**

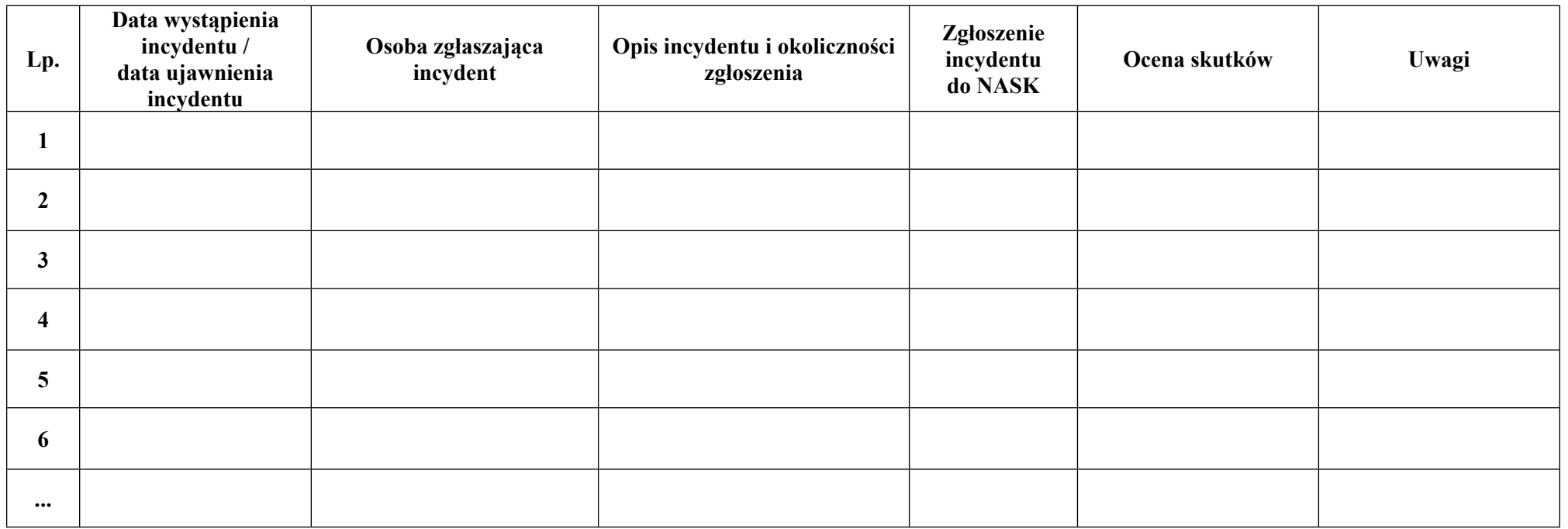

Wójt Gminy Świercze